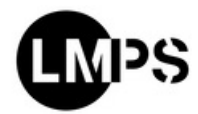

#### **CENTRES**

# **Centre de simulation**

**Le Centre de simulation (CDS) composé 7 personnes est organisé en 2 pôles : Pôle administration & réseaux et Pôle Développement.**

## **Activités principales**

La mission principale du Centre de Simulation du LMPS est d'offrir aux membres du LMPS un cadre informatique tant en matériels, logiciels et services, suffisamment performant, fiable et sécurisé pour qu'ils puissent travailler dans des conditions de confort et d'efficacité optimales. Il offre un environnement basé sur des plates-formes « Linux » pour l'utilisation de logiciels industriels et la réalisation de logiciels scientifiques intégrant les dernières avancées de la recherche dans les domaines des matériaux et des structures, ainsi que des nouvelles stratégies de calcul multi-échelle, multiphysique et parallèle.

Il assure également le fonctionnement des divers serveurs indispensables aux différentes activités. Le Centre de Simulation a aussi pour mission d'aider les utilisateurs du laboratoire dans leur développements informatiques. En particulier, les développements concernent l'interfaçage entre codes et dispositifs expérimentaux (caméra, pilotage de machines d'essais) ou l'utilisation de librairies de calcul libres. D'autre part, le Centre de Simulation promeut les bonnes pratiques de développement en génie logiciel.

La localisation physique du Centre de Simulation, sur trois espaces mutualisés, permet d'introduire une synergie importante entre doctorants du laboratoire. Appartenant à des équipes de recherche différentes, cet espace commun partagé permet une mutualisation et une transmission des savoirs et des expériences très riche entre doctorants ; d'une génération à l'autre, d'un domaine d'application à l'autre.

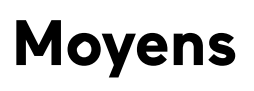

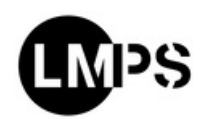

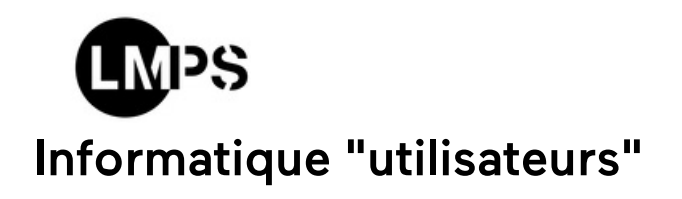

Environ 200 comptes utilisateurs, ordinateurs portables associés (PC, MAC)

### Moyens de calculs

- Accès au Mésocentre de calcul [\(http://mesocentre.centralesupelec.fr/\)](http://mesocentre.centralesupelec.fr/) de CentraleSupélec, ENS Paris-Saclay et Université Paris-Saclay
- **145 stations de travail**

#### Service réseau

- 2 serveurs de home hébergeant aussi gitlab, dokuwiki, intranet, apache, mysql, mrbs
- 2 serveurs hébergeant ssh, openvpn, nextcloud, licences de logiciels, grr
- > 2 serveurs de stockage de 100 To

#### Logiciels

- Développement de logiciels dédiés de calcul scientifique en langage Python, Matlab, C/C++, Fortran, Mathematica : Cristal ECP, Correli, DEAP, GEFdyn, MISS, MULTIFIL, OOFE, ROMLAB, ScoFiElDD, Vision
- Logiciels industriels : Abaqus, Aster, CAST3M, LS-DYNA, Samcef, SEM3D, Z-Set
- Outils d'intégration et de déploiement continus : Git, Github, Gitlab, Jenkins
- **> Bureautique**

## Responsable

CENTRE DE SIMULATION, EQUIPE **MILA** 

**Emmanuel [BARANGER](https://lmps.ens-paris-saclay.fr/fr/annuaire-des-personnes/emmanuel-baranger-0)**

**Responsable du Centre de Simulation**

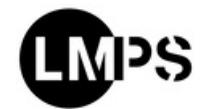

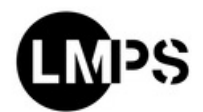

Responsable de l'opération de recherche Renforts fibreux et applications composites Chargé de recherche avec HDR

[01](tel:0181875155) <sup>81</sup> <sup>87</sup> <sup>51</sup> <sup>55</sup> @ [COURRIEL](https://lmps.ens-paris-saclay.fr/fr/get-mail-to/cnp6bmFocnkvcWJnL29uZW5hdHJlL25nL3JhZi1jbmV2Zi1mbnB5bmwvcWJnL3Nl)

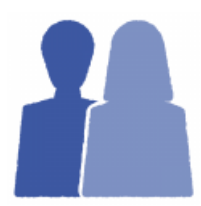

### [Trombinoscope](https://lmps.ens-paris-saclay.fr/fr/trombinoscope-du-centre-de-simulation) du Centre de simulation

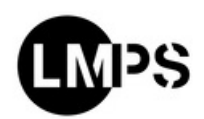